## Exam : HP0-Y22

# Title: Implementing HP ProCurveMultiService

# Version : Demo

What is true regarding the CNMS 200 product? (Select two.)
A.automatic discovery of network components
B.restricts the use of remote management from a Web browser
C.supports a maximum of 1000 Access Points
D.requires Red Hat Enterprise Linux 5.0 or CentOS 5.0 operating system
E.hardware platform requires at least 2 Gigabytes of memory

Answer: AD

2. You have powered on your MSM760 Controller and the power light indicator is on steady indicating that your MSM760 is operational. You notice that the LED on the right side of the LAN port (port 2) is on solid. What does this indicate?

A.The port is transmitting and receiving packets.

B.There is no Ethernet link.

C.There is a link but there is no transmit and receive activity.

D.A fault has occurred on this Ethernet port.

#### Answer: C

3. What are the two types of Local Mesh methods?

A.autonomous; controlled

B.indoor; outdoor

C.short distance; long distance

D.static; dynamic

#### Answer: D

4. How many Virtual Service Communities (VSCs) does the M110 support?

A.1

- B.2
- C.3
- D.4
- Answer: B

5. Which MSM310/320/325 Ethernet port or ports can be used to supply the device with PoE?

A.port 2

B.LAN port

C.port 1

D.Internet port

Answer: C

# **Trying our product !**

- ★ 100% Guaranteed Success
- ★ 100% Money Back Guarantee
- ★ 365 Days Free Update
- ★ Instant Download After Purchase
- ★ 24x7 Customer Support
- ★ Average 99.9% Success Rate
- ★ More than 69,000 Satisfied Customers Worldwide
- ★ Multi-Platform capabilities Windows, Mac, Android, iPhone, iPod, iPad, Kindle

### **Need Help**

Please provide as much detail as possible so we can best assist you. To update a previously submitted ticket:

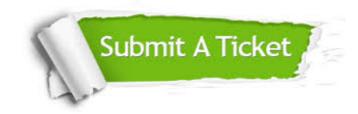

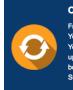

**One Year Free Update** Free update is available within One ter your purchase. After One ar, you will get 50% discounts for ng. And we are proud to ast a 24/7 efficient Customer t system via Emai

**Money Back Guarantee** To ensure that you are spending on

quality products, we provide 100% money back guarantee for 30 days from the date of purchase

Security & Privacy

We respect customer privacy. We use McAfee's security service to provide you with utmost security for your personal information & pea of mind.

#### Guarantee & Policy | Privacy & Policy | Terms & Conditions

100%

Any charges made through this site will appear as Global Simulators Limited. All trademarks are the property of their respective owners.

Copyright © 2004-2014, All Rights Reserved.